# Package 'SimFFPE'

October 17, 2020

<span id="page-0-0"></span>Type Package

Title NGS Read Simulator for FFPE Tissue

Version 1.0.0

Author Lanying Wei

Maintainer Lanying Wei<lanying.wei@uni-muenster.de>

Description This package simulates artifact chimeric reads specifically generated in next-generation sequencing (NGS) process of formalin-fixed paraffin-embedded (FFPE) tissue.

License LGPL-3

Encoding UTF-8

Depends Biostrings

Imports dplyr, foreach, doParallel, truncnorm, GenomicRanges, IRanges, Rsamtools, parallel, graphics, stats, utils, methods

Suggests BiocStyle

biocViews Sequencing, Alignment, MultipleComparison, SequenceMatching, DataImport

git\_url https://git.bioconductor.org/packages/SimFFPE

git\_branch RELEASE\_3\_11

git\_last\_commit 892fed2

git\_last\_commit\_date 2020-04-27

Date/Publication 2020-10-16

# R topics documented:

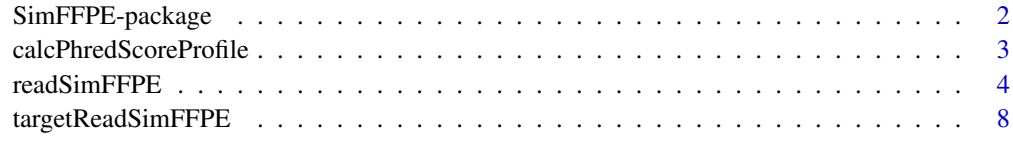

**Index** [12](#page-11-0)

<span id="page-1-0"></span>

#### <span id="page-1-1"></span>Description

This package simulates artifact chimeric reads specifically generated in next-generation sequencing (NGS) process of formalin-fixed paraffin-embedded (FFPE) tissue.

#### Details

This package was not yet installed at build time.

The NGS (Next-Generation Sequencing) reads from FFPE (Formalin-Fixed Paraffin-Embedded) samples contain numerous artificial chimeric reads. These reads are derived from the combination of two single-stranded DNA (ss-DNA) fragments with short reverse complementary sequences. The combined ss-DNA may come from adjacent or distant regions. This package simulates these artifacts as well as normal reads for FFPE samples. The simulation can cover whole genome, or several chromosomes, or large regions, or whole exome, or targeted regions. It also supports enzymatic / random fragmentation and paired-end / single-end sequencing simulations. Fine-tuning can be performed for desired simulation results, and multi-threading can help reduce the runtime. Please check the package vignette for the guidance of fine-tuning.

Index: This package was not yet installed at build time.

There are three available functions for NGS read simulation of FFPE samples:

1. [calcPhredScoreProfile](#page-2-1): Calculate positional Phred score profile from BAM file for read simulation.

2. [readSimFFPE](#page-3-1): Simulate noisy NGS reads of FFPE samples on whole genome, or several chromosomes, or large regions.

3. [targetReadSimFFPE](#page-7-1): Simulate noisy NGS reads of FFPE samples in exonic / targeted regions.

#### Author(s)

Lanying Wei

Maintainer: Lanying Wei <lanying.wei@uni-muenster.de>

# See Also

[calcPhredScoreProfile](#page-2-1), [readSimFFPE](#page-3-1), [targetReadSimFFPE](#page-7-1)

# Examples

```
PhredScoreProfilePath <- system.file("extdata", "PhredScoreProfile2.txt",
                                     package = "SimFFPE")
PhredScoreProfile <- as.matrix(read.table(PhredScoreProfilePath, skip = 1))
colnames(PhredScoreProfile) <- read.table(PhredScoreProfilePath,
                                          nrows = 1,
                                          colClasses = "character")
```
referencePath <- system.file("extdata", "example.fasta", package = "SimFFPE") reference <- readDNAStringSet(referencePath)

## Simulate reads of the first three sequences of the reference genome

```
sourceSeq <- reference[1:3]
outFile1 <- paste0(tempdir(), "/sim1")
readSimFFPE(sourceSeq, referencePath, PhredScoreProfile, outFile1,
            coverage = 80, enzymeCut = TRUE, threads = 4)
## Simulate reads for targeted regions
bamFilePath <- system.file("extdata", "example.bam", package = "SimFFPE")
regionPath <- system.file("extdata", "regionsBam.txt", package = "SimFFPE")
regions <- read.table(regionPath)
PhredScoreProfile <- calcPhredScoreProfile(bamFilePath, targetRegions = regions)
regionPath <- system.file("extdata", "regionsSim.txt", package = "SimFFPE")
targetRegions <- read.table(regionPath)
outFile <- paste0(tempdir(), "/sim2")
targetReadSimFFPE(referencePath, PhredScoreProfile, targetRegions, outFile,
                  coverage = 120, readLen = 100, meanInsertLen = 150,
                  sdInsertLen = 40, enzymeCut = FALSE)
```
<span id="page-2-1"></span>calcPhredScoreProfile *Estimate Phred score profile for FFPE read simulation*

#### Description

Calculate Phred score profile from the entire BAM file or reads in subsampled regions.

# Usage

```
calcPhredScoreProfile(bamFilePath, mapqFilter = 0, maxFileSize = 1,
targetRegions = NULL, subsampleRatio = NA, subsampleRegionLength = 1e+05,
disableSubsampling = FALSE, threads = 1)
```
# Arguments

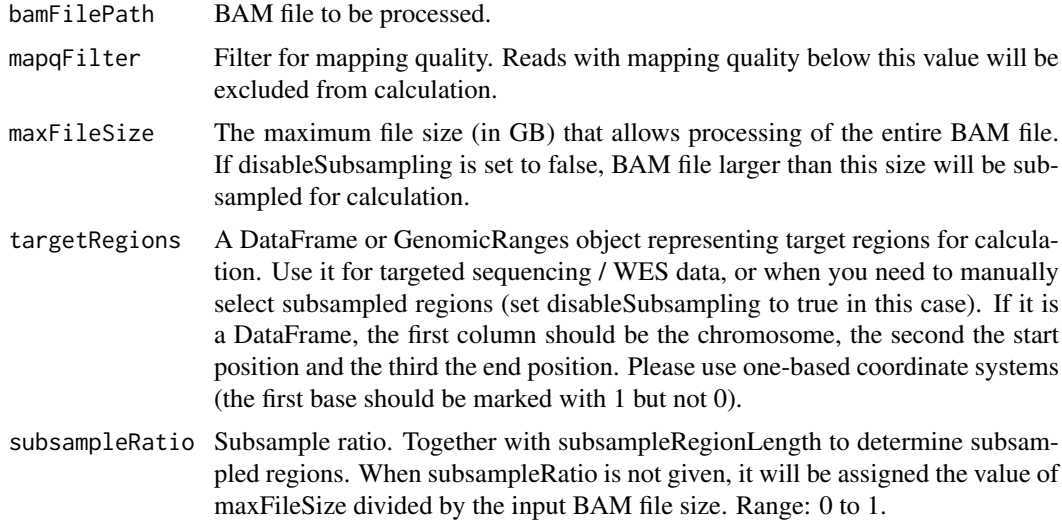

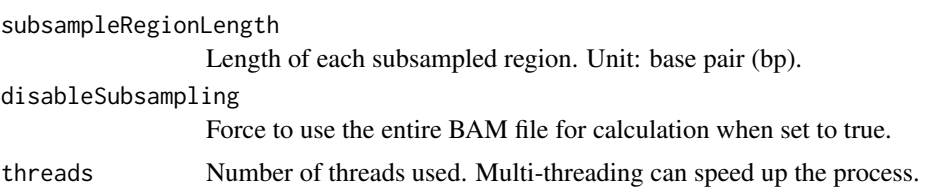

#### Details

Calculate positional Phred score profile from the entire BAM file or reads in subsampled regions. A Phred score profile will be returned, which can then be used in read simulation.

#### Value

A matrix will be returned. Each row of the matrix represents a position in the read (from begin to end), and each column the Phred quality score of base-calling error probabilities. The value in the matrix represents the positional Phred score proportion.

# Author(s)

Lanying Wei <lanying.wei@uni-muenster.de>

# See Also

[SimFFPE](#page-1-1), [readSimFFPE](#page-3-1), [targetReadSimFFPE](#page-7-1)

# Examples

```
bamFilePath <- system.file("extdata", "example.bam", package = "SimFFPE")
regionPath <- system.file("extdata", "regionsBam.txt", package = "SimFFPE")
regions <- read.table(regionPath)
PhredScoreProfile <- calcPhredScoreProfile(bamFilePath, targetRegions = regions)
```
<span id="page-3-1"></span>readSimFFPE *Simulate noisy NGS reads of FFPE samples for whole genome / several chromosomes / large regions*

#### Description

NGS data from FFPE samples contain numerous artificial chimeric reads. These chimeric reads are formed through the combination of two single-stranded DNA (ss-DNA). This function simulates these artificial reads as well as normal reads for FFPE samples on whole genome, or several chromosomes, or large regions.

# Usage

```
readSimFFPE(sourceSeq, referencePath, PhredScoreProfile, outFile, coverage,
readLen = 150, meanInsertLen = 250, sdInsertLen = 80, enzymeCut = FALSE,
chimericRatio = 0.08, localMatchRatio = 0.1, windowLen = 10000,
matchWinLen = 10000, meanLogSeedLen = 1.7, sdLogSeedLen = 0.4,
seedPassRate = 0.78, sdTargetDist = 120, sameStrandProb = 0.5,
spikeWidth = 1500, betaShape1 = 0.5, betaShape2 = 0.5,
sameTarRegionProb = 0, chimMutRate = 0.005, noiseRate = 0.0015,
```
<span id="page-3-0"></span>

# <span id="page-4-0"></span>readSimFFPE 5

```
highNoiseRate = 0.08, highNoiseProb = 0.015, pairedEnd = TRUE,
prefix = "SimFFPE", threads = 1, localChimeric = TRUE,
distantChimeric = TRUE, normalReads = TRUE, overWrite = FALSE)
```
# Arguments

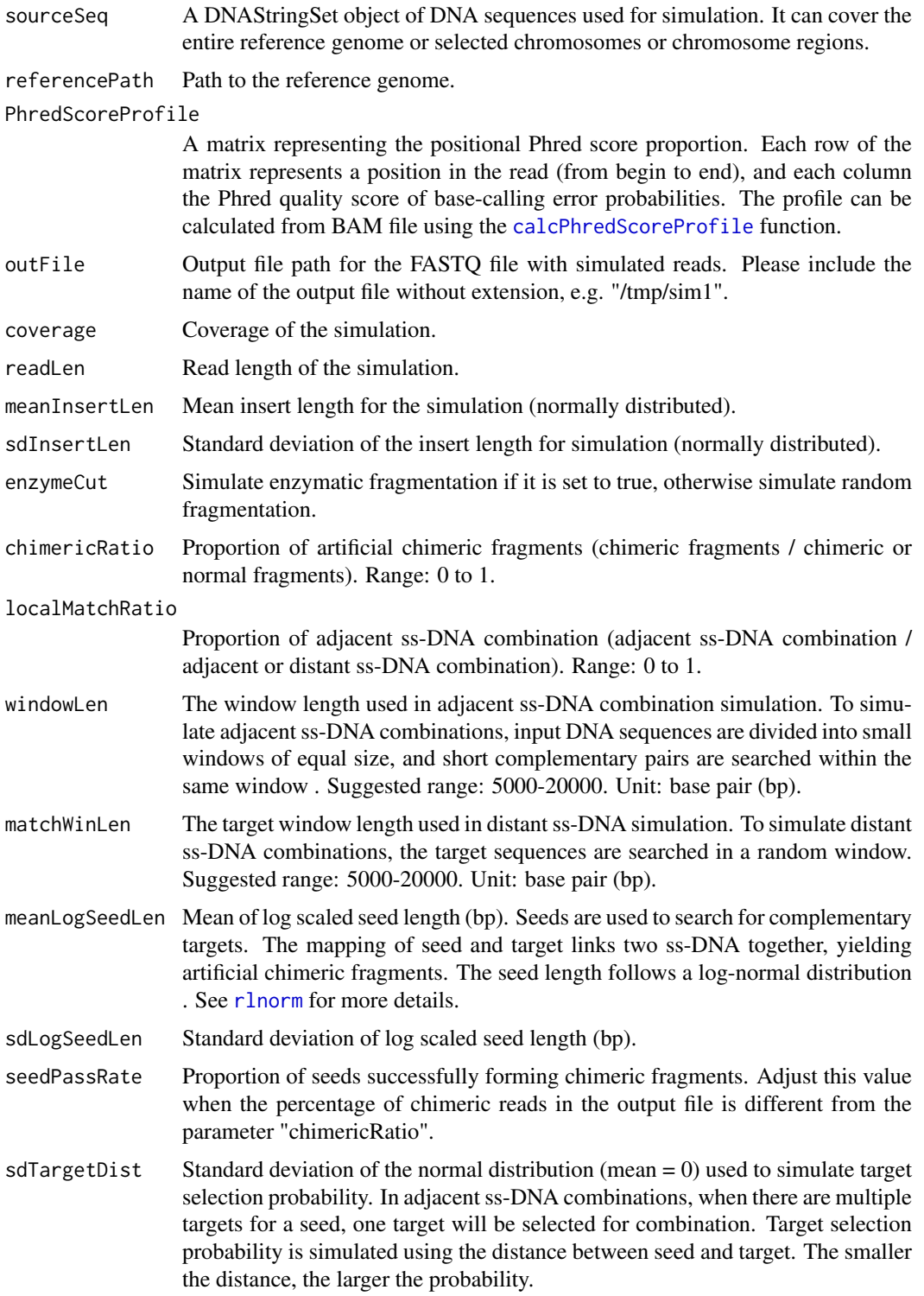

<span id="page-5-0"></span>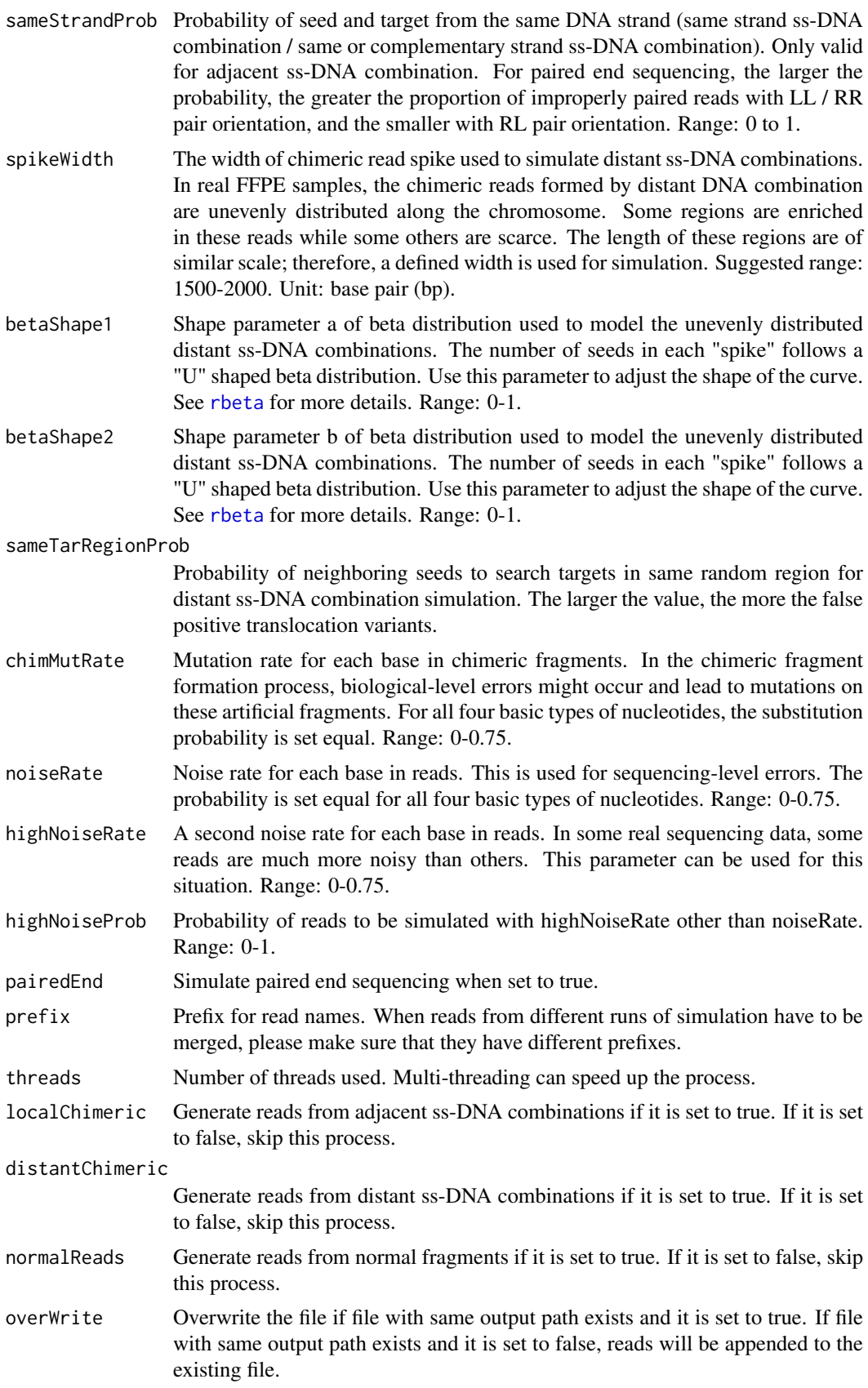

#### <span id="page-6-0"></span>readSimFFPE 7

#### Details

The NGS (Next-Generation Sequencing) reads from FFPE (Formalin-Fixed Paraffin-Embedded) samples contain numerous artificial chimeric reads. These reads are derived from the combination of two single-stranded DNA (ss-DNA) fragments with short reverse complementary sequences. This function simulates these artificial reads as well as normal reads for FFPE samples on whole genome / several chromosomes / large regions. The combined ss-DNA may come from adjacent or distant regions. In the output fastq file these reads are distinguished by prefixes "localChimeric", "distantChimeric" and "Normal" in their names. The parameter PhredScoreProfile can be calculated by the function [calcPhredScoreProfile](#page-2-1). To simulate whole exome sequencing (WES) or targeted sequencing, please use the function [targetReadSimFFPE](#page-7-1).

# Value

NULL. Reads will be written to the output FASTQ file.

#### Note

When fine-tuning is needed, simulate reads from certain areas / chromosomes instead of the entire genome to save the runtime. Please check the package vignette for the guidance of fine-tuning.

#### Author(s)

Lanying Wei <lanying.wei@uni-muenster.de>

#### See Also

[SimFFPE](#page-1-1), [calcPhredScoreProfile](#page-2-1), [targetReadSimFFPE](#page-7-1)

#### Examples

```
PhredScoreProfilePath <- system.file("extdata", "PhredScoreProfile2.txt",
                                      package = "SimFFPE")
PhredScoreProfile <- as.matrix(read.table(PhredScoreProfilePath, skip = 1))
colnames(PhredScoreProfile) <- read.table(PhredScoreProfilePath,
                                          nrows = 1,
                                          colClasses = "character")
referencePath <- system.file("extdata", "example.fasta", package = "SimFFPE")
reference <- readDNAStringSet(referencePath)
## Simulate reads of the first three sequences of reference genome
sourceSeq <- reference[1:3]
outFile1 <- paste0(tempdir(), "/sim1")
readSimFFPE(sourceSeq, referencePath, PhredScoreProfile, outFile1,
            enzymeCut = FALSE, coverage=80, threads = 4)
## Simulate reads of defined regions on the first two sequences of reference
## genome
sourceSeq2 <- DNAStringSet(lapply(reference[1:2], function(x) x[1:10000]))
outFile2 <- paste0(tempdir(), "/sim2")
readSimFFPE(sourceSeq2, referencePath, PhredScoreProfile, outFile2,
            coverage = 80, enzymeCut = TRUE, threads = 1)
```

```
## Simulate reads of defined regions on the second and the third sequence of
## reference genome and merge them with existing reads (a different prefix is
## needed)
sourceSeq3 <- DNAStringSet(lapply(reference[2:3], function(x) x[1:10000]))
readSimFFPE(sourceSeq3, referencePath, PhredScoreProfile, outFile2,
           prefix = "simFFPE2", coverage = 80, enzymeCut = TRUE,threads = 1, overWrite = FALSE)
```
<span id="page-7-1"></span>targetReadSimFFPE *Simulate noisy NGS reads of FFPE samples in exonic / targeted regions*

#### Description

NGS data from FFPE samples contain numerous artificial chimeric reads. These chimeric reads are formed through the combination of two single-stranded DNA (ss-DNA). This function simulates these artificial reads as well as normal reads for FFPE samples within defined regions.

#### Usage

```
targetReadSimFFPE(referencePath, PhredScoreProfile, targetRegions, outFile,
coverage, readLen = 150, meanInsertLen = 250, sdInsertLen = 80,
enzymeCut = FALSE, chimericRatio = 0.08, localMatchRatio = 0.1, padding = NA,
minGap = NA, windowLen = 10000, matchWinLen = 10000,
meanLogSeedLen = 1.7, sdLogSeedLen = 0.4, seedPassRate = 0.78, sdTargetDist=120,
sameStrandProb = 0.5, spikeWidth = 1500, betaShape1 = 0.5, betaShape2 = 0.5,
sameTarRegionProb = 0, chimMutRate = 0.005, noiseRate = 0.0015.
highNoiseRate = 0.08, highNoiseProb = 0.015, pairedEnd = TRUE,
prefix = "SimFPE", threads = 1, localChimeric = TRUE,distantChimeric = TRUE, normalReads = TRUE, overWrite = FALSE)
```
#### Arguments

referencePath Path to the reference genome. PhredScoreProfile

> A matrix representing the positional Phred score proportion. Each row of the matrix represents a position in the read (from begin to end), and each column the Phred quality score of base-calling error probabilities. The profile can be calculated from BAM file using the [calcPhredScoreProfile](#page-2-1) function.

- targetRegions A DataFrame or GenomicRanges object representing the exonic / targeted regions to simulate. If it is a DataFrame, the first column should be the chromosome, the second the start position and the third the end position. Please use one-based coordinate systems (the first base should be marked with 1 but not 0).
- outFile Output file path for the FASTQ file with simulated reads. Please include the name of the output file without extension, e.g. "/tmp/sim1".
- coverage Coverage of the simulation.
- readLen Read length of the simulation.

<span id="page-8-0"></span>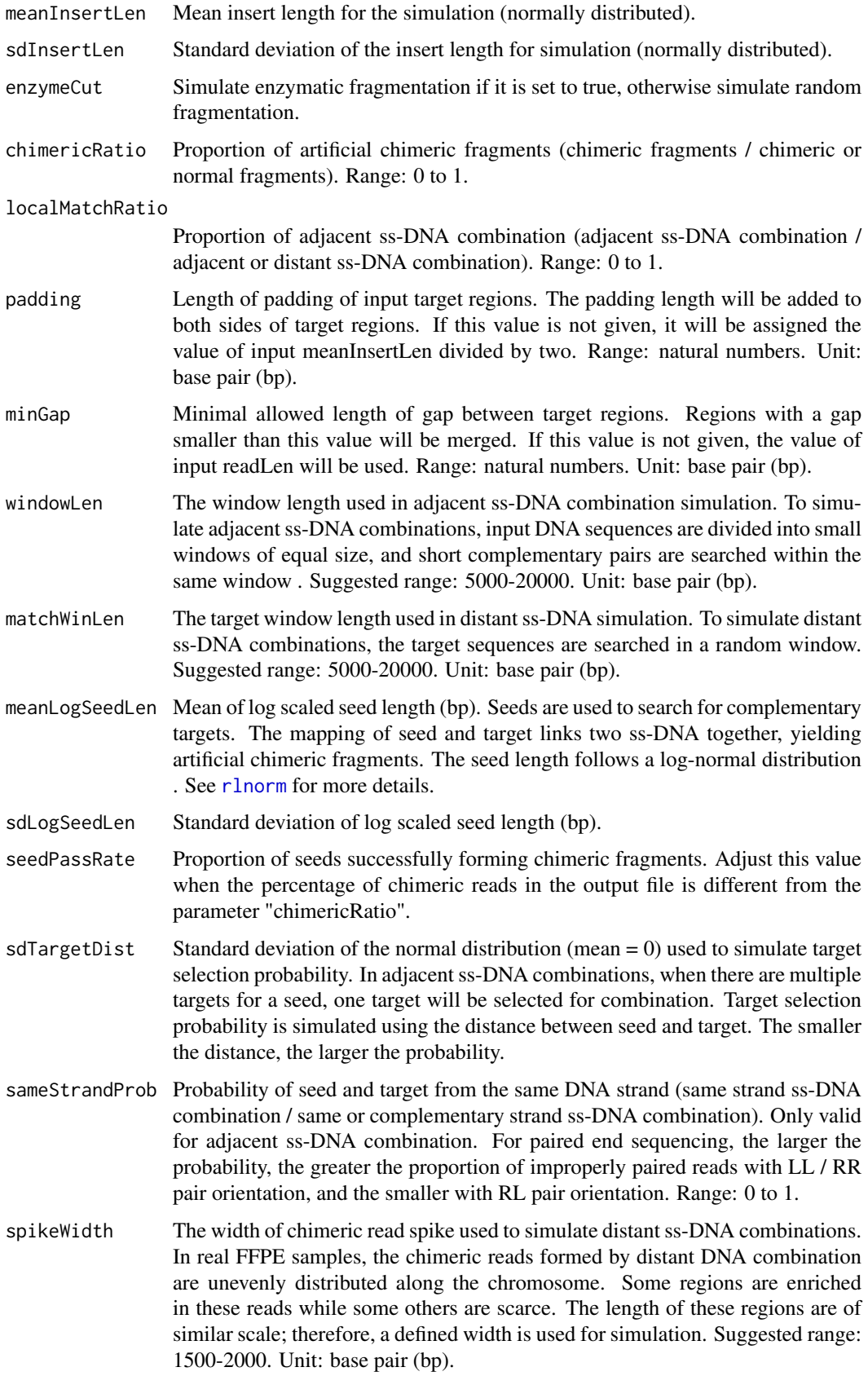

<span id="page-9-0"></span>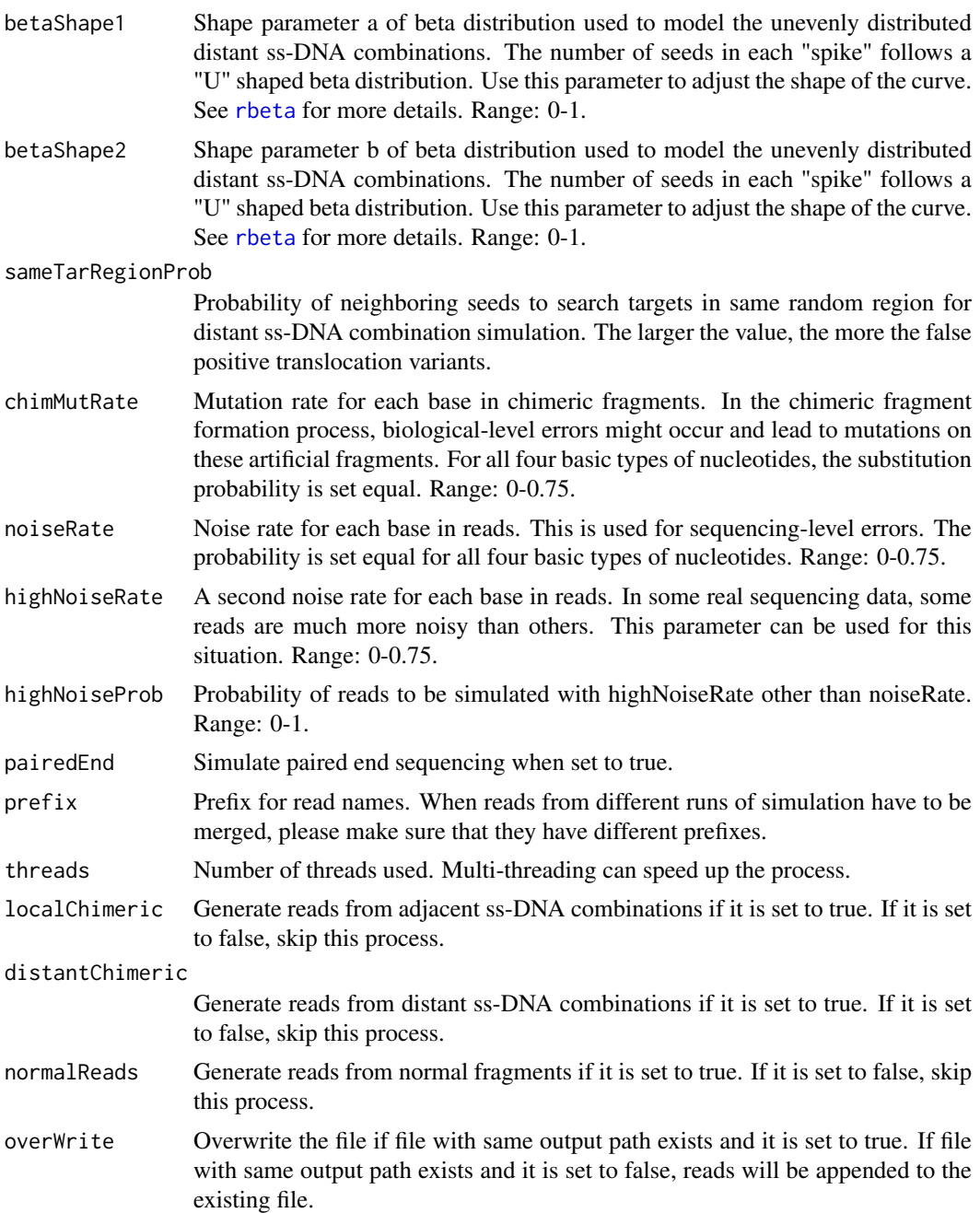

# Details

The NGS (Next-Generation Sequencing) reads from FFPE (Formalin-Fixed Paraffin-Embedded) samples contain numerous artificial chimeric reads. These reads are derived from the combination of two single-stranded DNA (ss-DNA) fragments with short reverse complementary sequences. This function simulates these artificial reads as well as normal reads for FFPE samples within defined regions. The combined ss-DNA may come from adjacent or distant regions. In the output fastq file these reads are distinguished by prefixes "localChimeric", "distantChimeric" and "Normal" in their names. The parameter PhredScoreProfile can be calculated by the function [calcPhredScoreProfile](#page-2-1). To simulate whole genome sequencing (WGS) or to simulate reads on several large regions / full chromosomes, please use the function [readSimFFPE](#page-3-1).

# <span id="page-10-0"></span>Value

NULL. Reads will be written to the output FASTQ file.

#### Note

When fine-tuning is needed, simulate reads from part of the regions instead of all the target regions to save the runtime. Please check the package vignette for the guidance of fine-tuning.

# Author(s)

Lanying Wei <lanying.wei@uni-muenster.de>

# See Also

[SimFFPE](#page-1-1), [calcPhredScoreProfile](#page-2-1), [readSimFFPE](#page-3-1)

#### Examples

```
PhredScoreProfilePath <- system.file("extdata", "PhredScoreProfile1.txt",
                                      package = "SimFFPE")
PhredScoreProfile <- as.matrix(read.table(PhredScoreProfilePath, skip = 1))
colnames(PhredScoreProfile) <- read.table(PhredScoreProfilePath,
                                         nrows = 1,
                                          colClasses = "character")
referencePath <- system.file("extdata", "example.fasta", package = "SimFFPE")
regionPath <- system.file("extdata", "regionsSim.txt", package = "SimFFPE")
targetRegions <- read.table(regionPath)
outFile <- paste0(tempdir(), "/sim3")
targetReadSimFFPE(referencePath, PhredScoreProfile, targetRegions, outFile,
                  coverage = 80, readLen = 100, meanInsertLen=180,
                  sdInsertLen=50, enzymeCut = FALSE)
```
# <span id="page-11-0"></span>Index

∗ package SimFFPE-package, [2](#page-1-0)

calcPhredScoreProfile, *[2](#page-1-0)*, [3,](#page-2-0) *[5](#page-4-0)*, *[7,](#page-6-0) [8](#page-7-0)*, *[10,](#page-9-0) [11](#page-10-0)*

rbeta, *[6](#page-5-0)*, *[10](#page-9-0)* readSimFFPE, *[2](#page-1-0)*, *[4](#page-3-0)*, [4,](#page-3-0) *[10,](#page-9-0) [11](#page-10-0)* rlnorm, *[5](#page-4-0)*, *[9](#page-8-0)*

SimFFPE, *[4](#page-3-0)*, *[7](#page-6-0)*, *[11](#page-10-0)* SimFFPE *(*SimFFPE-package*)*, [2](#page-1-0) SimFFPE-package, [2](#page-1-0)

targetReadSimFFPE, *[2](#page-1-0)*, *[4](#page-3-0)*, *[7](#page-6-0)*, [8](#page-7-0)